Министерство культуры Российской Федерации Сибирский государственный институт искусств имени Дмитрия Хворостовского

# **ФОНД ОЦЕНОЧНЫХ СРЕДСТВ**

# для проведения промежуточной аттестации по дисциплине

### **КИНО-ВИДЕОМОНТАЖ**

Направление подготовки

**51.03.02 «Народная художественная культура»**

профиль подготовки «Руководство студией кино, фото- и видеотворчества»

Разработчик: Ст. преподаватель Толстов К.А.

# **1. Перечень компетенций и планируемых результатов изучения дисциплины. Критерии оценивания результатов обучения и оценочные средства**

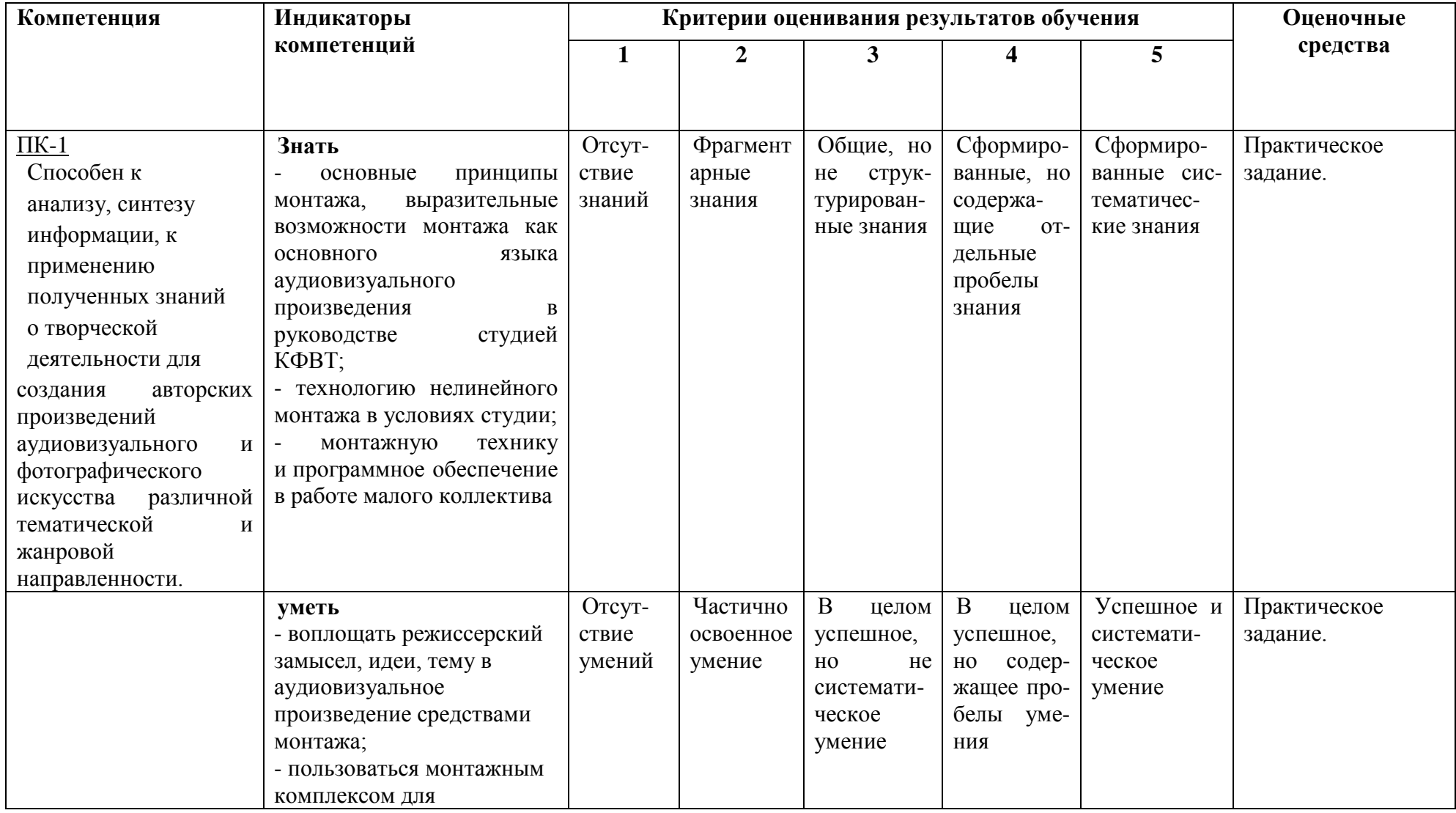

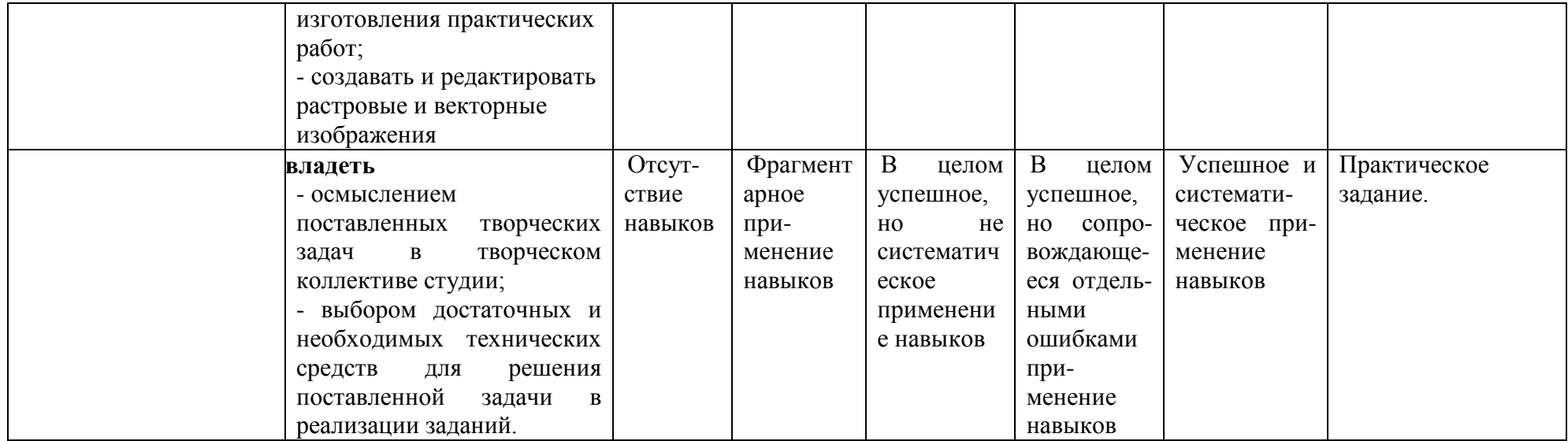

### **2. Шкалы оценивания и критерии оценки**

**Практическое задание** позволяет оценить следующие знания, умения, навыки и/или опыт практической деятельности:

### **Знать:**

- основные принципы монтажа, выразительные возможности монтажа как основного языка аудиовизуального произведения в руководстве студией КФВТ;

- технологию нелинейного монтажа в условиях студии;

- монтажную технику и программное обеспечение в работе малого коллектива

### **Уметь:**

- воплощать режиссерский замысел, идеи, тему в аудиовизуальное произведение средствами монтажа;

- пользоваться монтажным комплексом для изготовления практических работ;

- создавать и редактировать растровые и векторные изображения;

#### **Владеть:**

- осмыслением поставленных творческих задач в творческом коллективе студии;

- выбором достаточных и необходимых технических средств для решения поставленной задачи в реализации заданий.

#### **Критерии оценки исполнения заданий, выполненных в программе Adobe Premiere, Adobe After Effects**

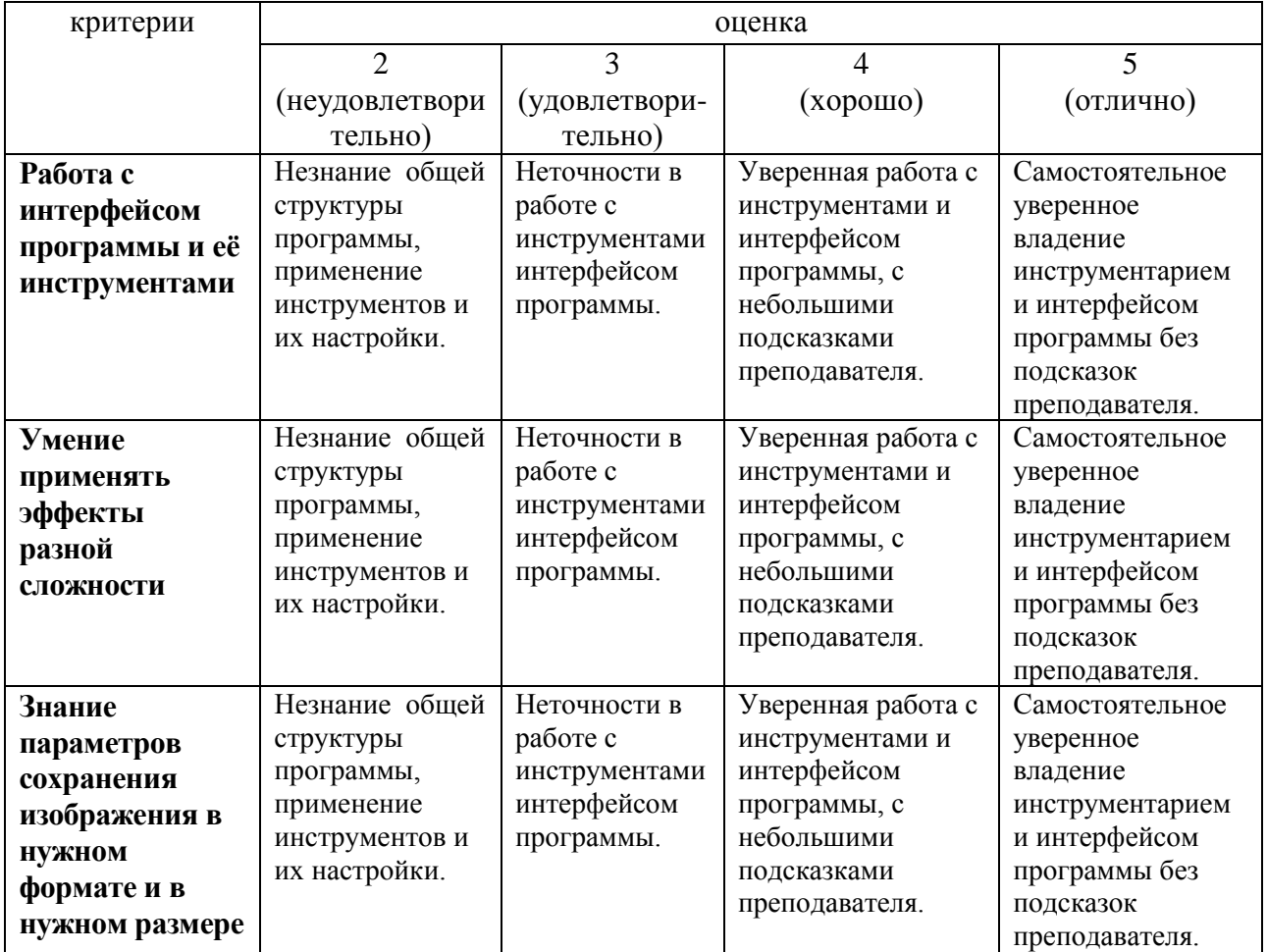

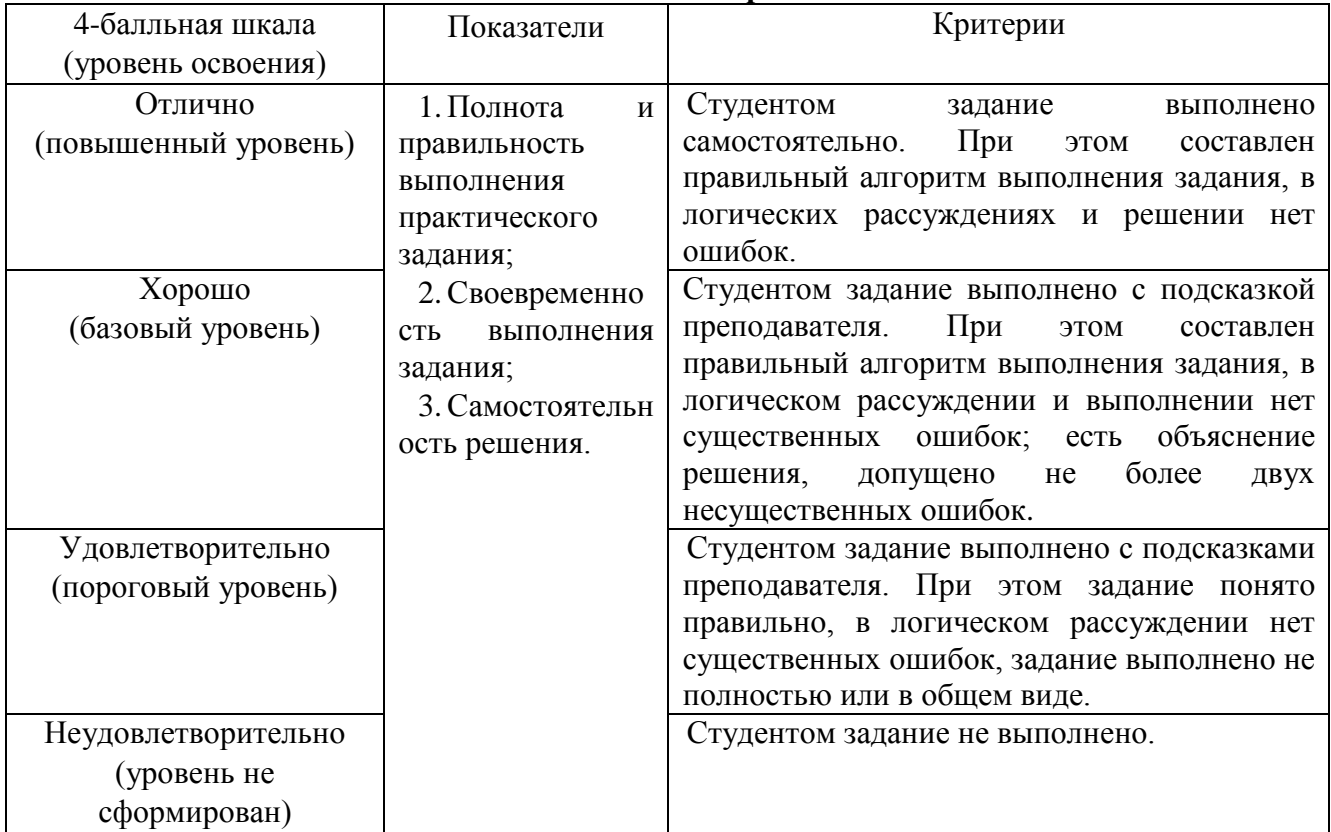

#### **Оценивание выполнения практических заданий**

#### **Критерии оценки тестового задания**

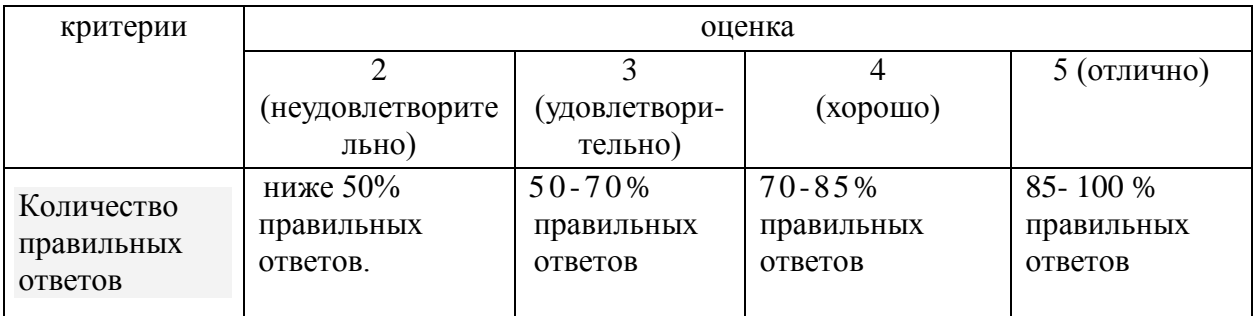

#### **3.2 Комплекс заданий тестового типа с ключами правильных ответов**

ФИО обучающегося \_\_\_\_\_\_\_\_\_\_\_\_\_\_\_\_\_\_\_\_\_\_\_\_\_\_\_\_\_\_\_\_\_\_\_\_,

курс, группа

### **51.04.02 «Народная художественная культура»**

Профиль подготовки «Руководство студией кино, фото и видео- творчества»

#### **Дисциплина : Кино-видеомонтаж**

ПК-1. Способен канализу, синтезу информации, к применениюполученных знаний о творческой деятельности для создания авторских произведений аудиовизуального и фотографического искусства различной тематической и жанровой направленности.

### **Блок №1 Вопросы закрытого типа**

1. Отметьте фамилии авторов основных монтажных теорий:

- *А) Л. Кулешов*
- Б) И. Пырьев
- *В) С. Эйзенштейн*
- *Г) В. Пудовкин*

2. Автором какого монтажного приема является В. Пудовкин:

- А) ракурсный показ
- *Б) укрупнение действия во времени*
- В) пластический звук

3. Кто первый применил прием «ритмического построения эпизодов»?

А) В. Пудовкин

# *Б) С. Эйзенштейн*

В) Л. Кулешов

4. Как можно по-другому назвать нелинейный монтаж:

А) аналоговый

- *Б) компьютерный*
- В) синтетический

5. Какого вида монтажа не существует?

- *А) перпендикулярный*
- Б) ассоциативно-образный
- В) параллельный
- Г) дистанционный

6. Что такое компьютерный видеомонтаж?

- А) Программа для редактирования видеофайлов
- Б) Программа для воспроизведения видеофайлов

*В) Процесс создания видеофильма из фрагментов с помощью специального программного средства*

#### **Блок №2 Вопросы открытого типа**

7. Назовите типы монтажа, дайте им краткую характеристику:

#### *(Внутрикадровый, межкадровый)*

8. Какие виды монтажа вы знаете? Дайте краткую характеристику.

# *(Последовательный, параллельный, ассоциативно-образный)*

9. Какие монтажные приемы вы знаете?

*Рефрен, перебивка, тематический монтаж, аналитический монтаж, монтаж по мысли, клиповый монтаж, поэтический монтаж, ритмический монтаж.*

10. Назовите 10 принципов монтажа:

*По крупности, по ориентации в пространстве, по направлению движения, по фазе движущихся объектов, по темпу движущихся объектов, по композиции кадров, по свету, по цвету, по смещению осей съемки, монтаж по направлению основной движущийся массы.*

11. Назовите наиболее распространенные программы для монтажа и обработки видео.

# *(Adobe Premiere Pro, DaVinci Resolve, Final Cut Pro, Adobe After Effects)*

12. В чем отличие прогрессивной и чересстрочной развертки кадра?

*Прогрессивная развёртка (Построчная развёртка) — метод телевизионной развёртки, при котором все строки каждого кадра отображаются последовательно. Чересстрочная развёртка — метод телевизионной развёртки, при котором каждый кадр разбивается на два полукадра (или поля), составленные из строк, выбранных через одну.*

### **Блок №3 Практикоориентированные вопросы**

1. Расположите этапы развития теории и практики монтажа в порядке их возникновения:

А) монтаж на видеоленте \_*3*

- Б) киномонтаж \_*1*
- В) монтаж аналогового звука \_*2*

Г) цифровой монтаж звука на диске \_*5*

- Д) цифровой монтаж изображения на диске\_*4*
	- 2. Напишите алгоритм создания проекта и экспорта медиаконтента в программе Adobe Premiere Pro.

*Создание проекта: Новый Проект (New Project), вписать название проекта в строке Имя (Name) и выбрать местоположение (Location), через Файл (File) или щелчком правой кнопкой мыши по окну проекта (Project) импортировать файлы в окно проекта, создать композицию, кликнув правой кнопкой мыши и выбрав Новый элемент (New Item) – Эпизод (Sequence), либо перенести файлы на Таймлайн (Timeline).*

*Экспорт видео: Файл (File), Экспорт (Export), Медиаконтент (Media), Формат – H.264, Шаблон настроек – С атрибутами исходного файла, для вывода видео и аудио должны быть выделены соответствующие галочки, разрешение для FullHD видео 1920 х 1080.*

3. Что такое таймлайн в монтажной программе? Отметьте на интерфейсе программы Adobe Premiere Pro следующие окна:

- 2. Окно инструментов
- 3. Окно просмотра
- 4. Окно предпросмотра
- 5. Окно проекта

<sup>1.</sup> Таймлайн

#### 6. Шкала громкости звука

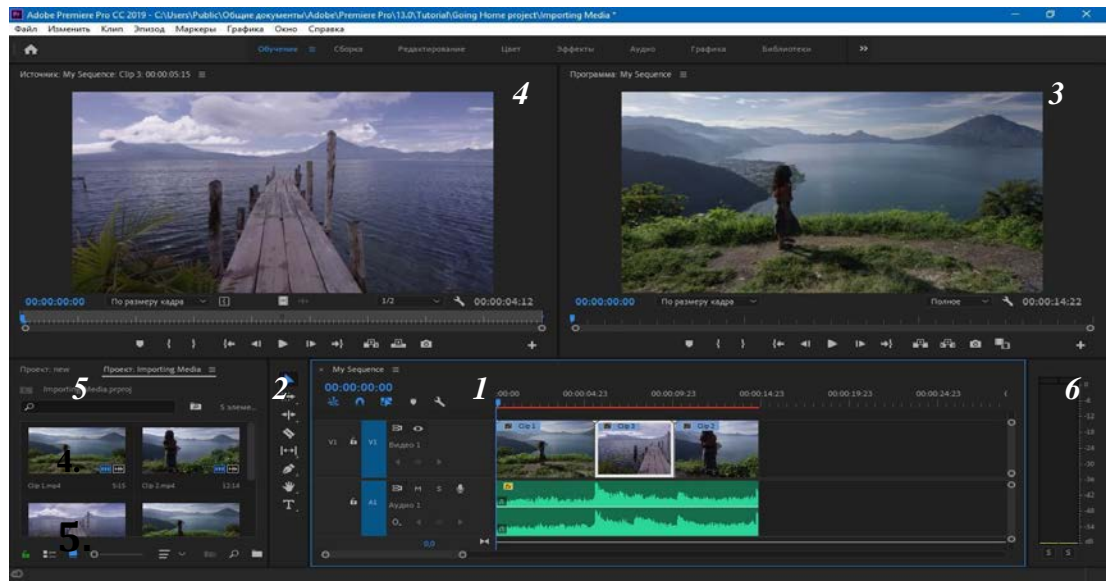

### **6. Методические материалы, определяющие процедуры оценивания знаний, умений, навыков**

#### **4.1 Формы контроля уровня обученности студентов**

В процессе изучения дисциплины предусмотрены следующие формы контроля: текущий, итоговый контроль, контроль самостоятельной работы.

**Текущий контроль** осуществляется в течение семестра в виде домашнего задания и регулярного посещения занятий.

**Итоговый контроль** осуществляется в форме экзамена в конце 3 семестра,тестирования.

Итоговая оценка предполагает суммарный учет качества исполненной программы, а также успехи и прилежание за весь период обучения.

**Контроль самостоятельной работы студентов** осуществляется в течение всего семестра. Формы контроля: педагог регулярно проверяет выполнение домашнего задания. Результаты контроля самостоятельной работы учитываются при осуществлении промежуточного контроля по дисциплине.

#### **4.2. Описание процедуры аттестации**

Процедура итогового контроля по дисциплине проходит в соответствии с Положением о текущем контроле успеваемости и промежуточной аттестации обучающихся в вузе.

- Аттестационные испытания проводятся преподавателем дисциплины.
- Информация о проведении аттестационного испытания заранее размещается в расписании сессии.
- Оценка результатов аттестационного испытания объявляется обучающимся в день его проведения и выставляется в зачётные книжки не позднее следующего рабочего дня после их проведения.
- Инвалиды и лица с ограниченными возможностями здоровья, имеющие нарушения опорно-двигательного аппарата, допускаются на аттестационные испытания в сопровождении ассистентов-сопровождающих.
- Оценка результатов аттестационного испытания объявляется обучающимся в день его проведения.